# **KARTA PRZEDMIOTU**

#### **I. Dane podstawowe**

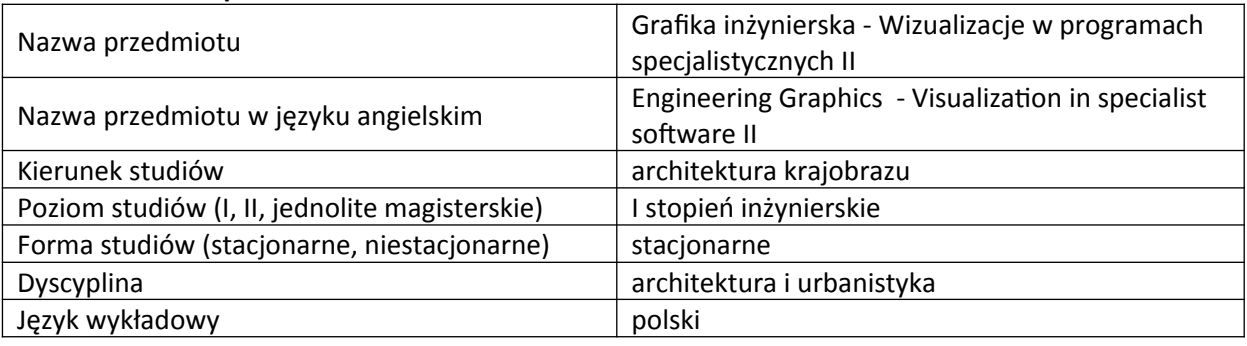

Koordynator przedmiotu/osoba odpowiedzialna | mgr inż. Adam Stępień

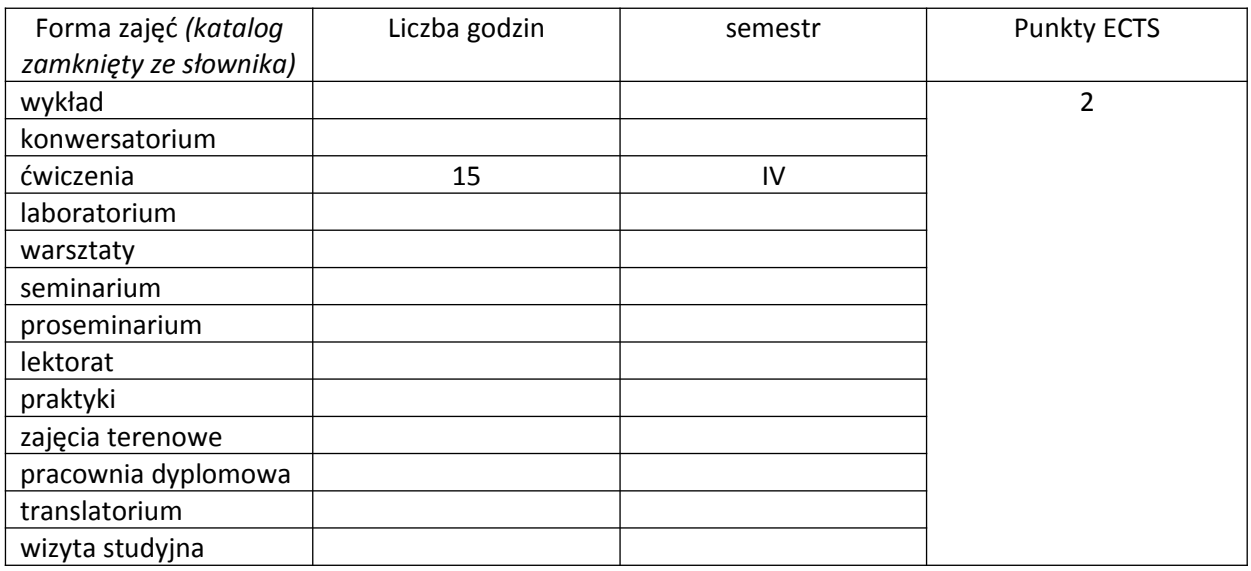

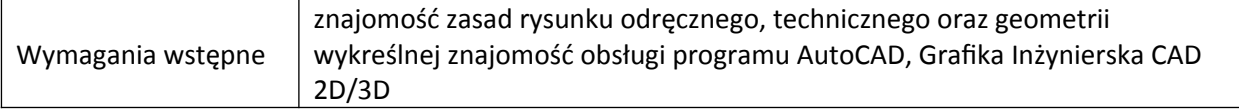

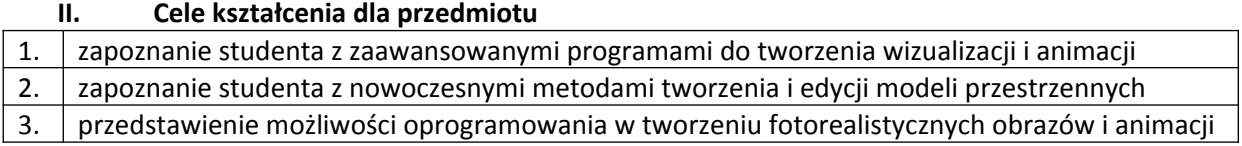

# **III. Efekty uczenia się dla przedmiotu wraz z odniesieniem do efektów kierunkowych**

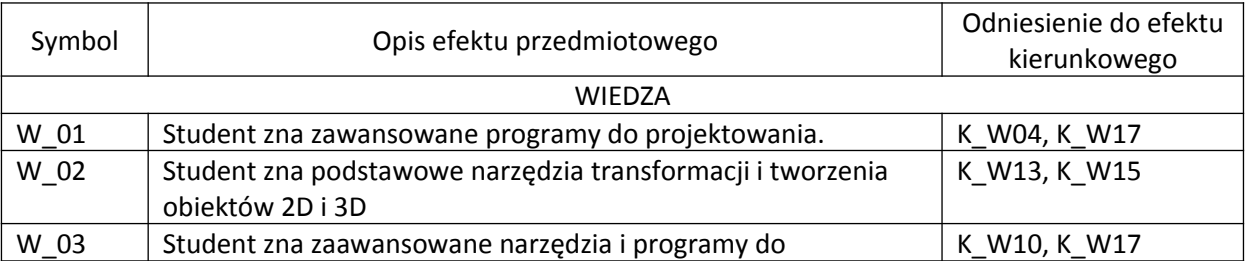

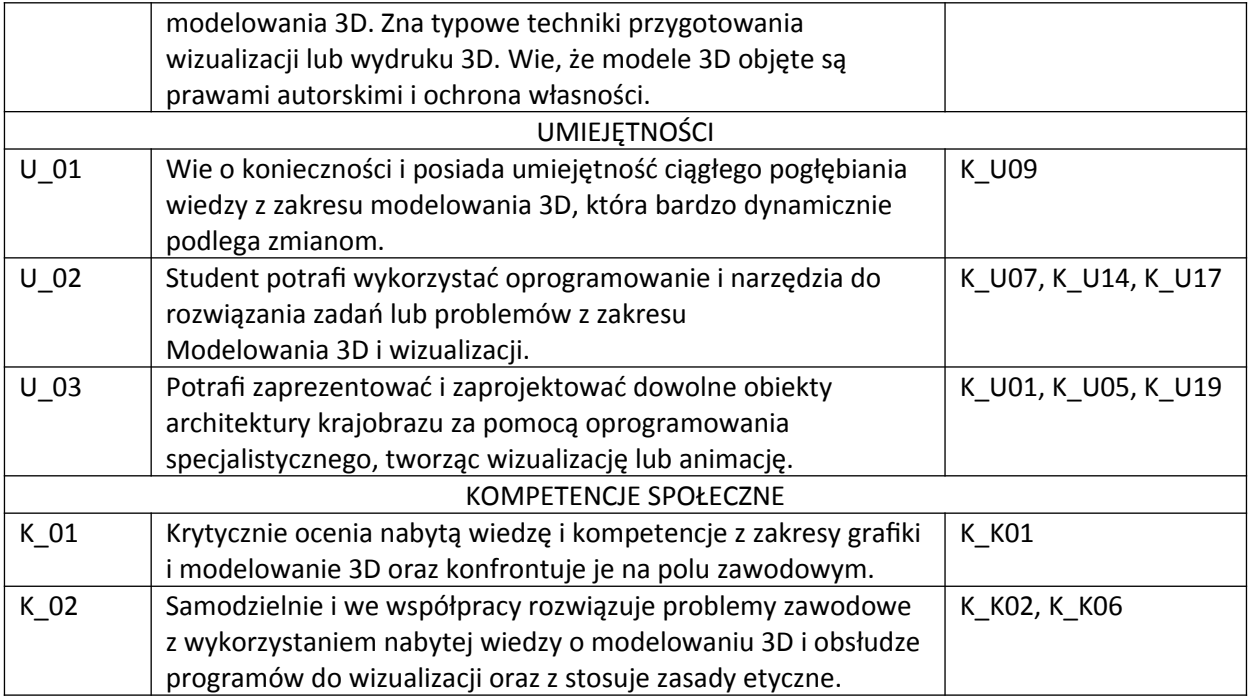

# **IV. Opis przedmiotu/ treści programowe**

- Wstęp i Wprowadzenie.
- Personalizacja Interfejsu: Ustawienia wyglądu i koloru interfejsu, Zmiana położenia pasków narzędzi i paneli, Zmiana ustawień preferencyjnych, Wybór sterownika wyświetlania obrazu w 3D MAX.
- Zmiana rozmiaru okien widokowych, Proste kalkulacje w polu numerycznym.
- Tworzenie i usuwanie obiektów w 3D MAX, Obiekty Siatkowe, Standard Primitives, Dodatkowe obiekty typu Extended Primitives.
- Selekcja, zaznaczanie, wybieranie, grupowanie obiektów w oknach, Zaznaczanie i wybór, Scene Explorer… przeglądarka projektu.
- Transformacja obiektów Select and Place.
- Shapes Kształty w 3D MAX, Shapes, Shap-y Extended dodatkowe, Modyfikacje złożone na Shap-ach, tworzenie geometrii opartej o parametry.
- Obiekt typu Editable Spline, Tworzenie geometrii z połączenia Shap-ów, Shape i modyfikator Sweep, Wyświetlanie Shapów
- Obiekt typu Editable Poly, Vertex Wierzchołki, Edge Krawędzie, Border Granica, Poligon – Wielobok czworoboczny, Element – Część obiektu zbudowana z kilkunastu poligonów.
- Deformowanie powierzchni siatki za pomocą pędzla.
- Szyk i odbicie lustrzane, Array Szyk, Mirror Lustro.
- Modyfikatory i modelowanie, Lista modyfikatorów: prezentacja kilku wybranych.
- Ćwiczenie i prezentacja modyfikatorów Piłka w kilka sekund!
- Prosty model Editable Poly.
- Materiały, mapowanie i tekstury.
- Compact Material Editor Edytor materiałów, Slate Material Editor, Własna biblioteka materiałów, Kanały mapowania.
- Materiał Phiscal: metal, szkło, plastik, beton, drewno.
- Rozmieszczanie materiałów na obiektach za pomocą modyfikatora UVW Map
- Rodzaje mapowania w UVW Map, Mapowanie ścieżek UVW Xform, Mapowanie Unwrap UVW.
- Oświetlenie sceny, światło dzienne, sztuczne oświetlenie.
- Arnold Renderer i dodatkowe opcjonalne silniki renderujące.
- Kamery, Camera Match, Perspective Match.
- Compound Objects łączenie obiektów: Działania Boolean, Działania ProBoolean, ProCutter, Conform, BlobMesh.
- Import i eksport plików: SketchUp, OBJ i 3DS, FBX, Point Cloud Objects, CAD 2D i CAD 3D
- Animacja, Symulacja i ruch: Animacja ruchu po ścieżce; Cząsteczki, dym, woda, iskry.
- Odtwarzanie sekwencji obrazów w RAM Player.
- Projekt zaawansowany: Scena architektoniczna, Model terenu/działki, Model architektoniczny i dodawanie materiałów, Dodawanie drzwi i okien, Tworzenie trawy geometrycznej, Tworzenie innych roślin, Pobieranie modeli roślin, Obiekty Proxy, Powielanie obiektów w scenie, Populate.
- Skrypty w 3ds max
- Skrypty dodawanie i uruchamianie
- Plugins dodawanie i uruchamianie
- Rendering sieciowy
- Distributed Bucket Rendering
- BackBurner
- Scen Converter

# **V. Metody realizacji i weryfikacji efektów uczenia się**

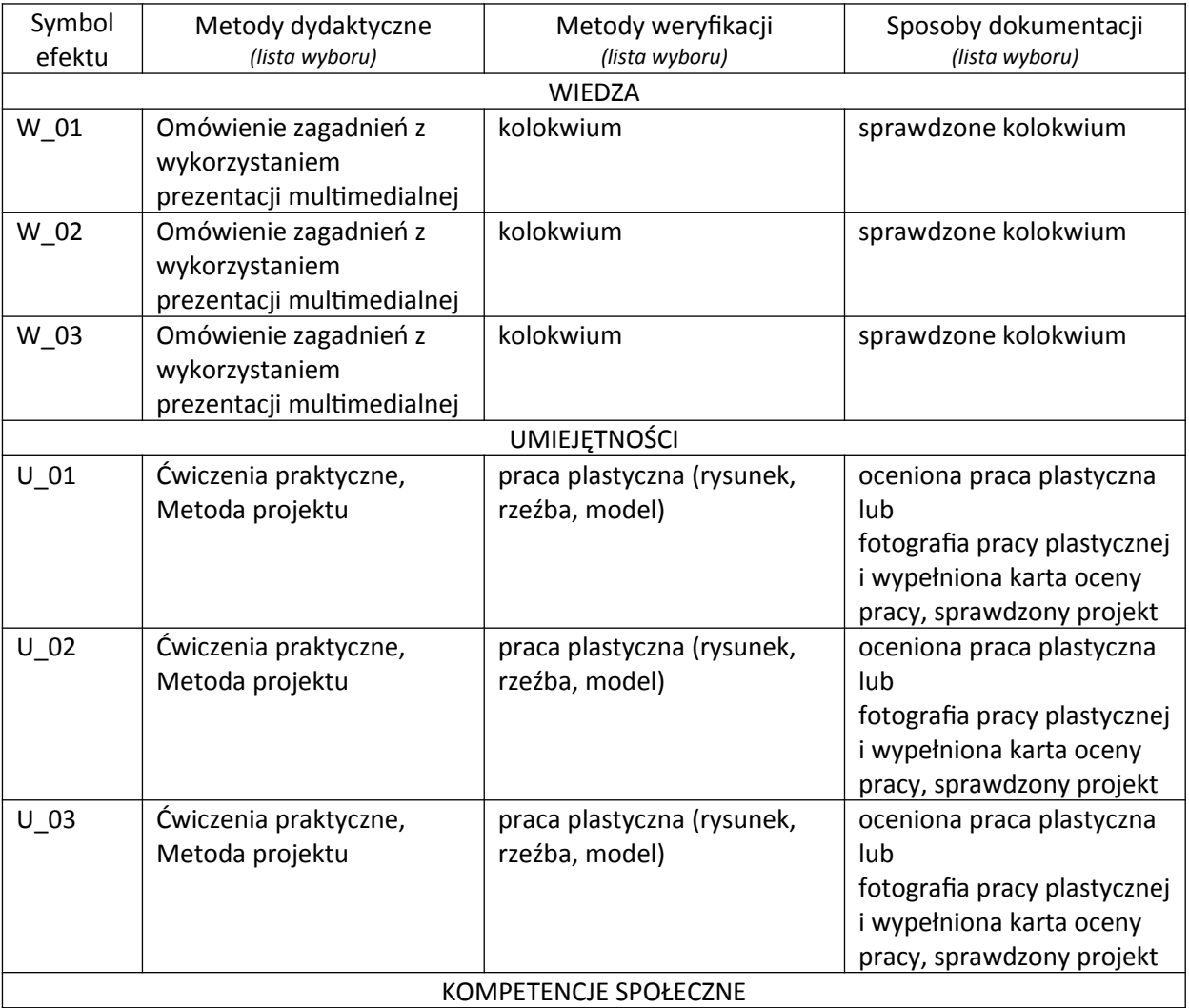

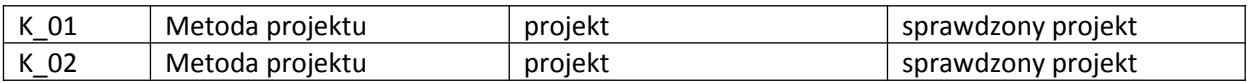

#### **VI. Kryteria oceny, wagi**

#### **Ćwiczenia:**

Na końcową ocenę z ćwiczeń składają się:

- zaliczenie kolokwium 70%,
- karty pracy 20%
- aktywny udział w części praktycznej ćwiczeń 10%,

Kryteria oceniania prac na egzaminie pisemnym i teście:

- 91 100% punktów z egzaminu ocena 5,0
- 81 90% punktów z egzaminu ocena 4,5
- 71 80% punktów z egzaminu ocena 4,0
- 61 70% punktów z egzaminu ocena 3,5
- 50 60% punktów z egzaminu ocena 3,0

Ocena końcowa wynika ze średniej ocen z wykonanych **kolokwiów** i **prac domowych.** Aktywność na zajęciach może skutkować dodatkową oceną pozytywną lub negatywną, wliczaną do średniej ocen. Warunkiem zaliczenia przedmiotu jest aktywna obecność studenta na zajęciach dydaktycznych, wykonanie ćwiczeń oraz uzyskanie pozytywnej oceny z kolokwiów pisemnych i prac domowych.

### **VII. Obciążenie pracą studenta**

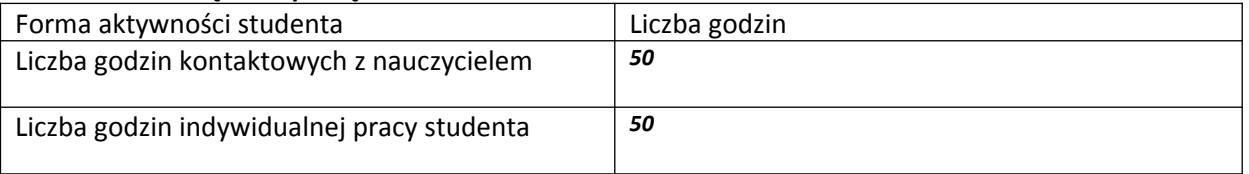

#### **VIII. Literatura**

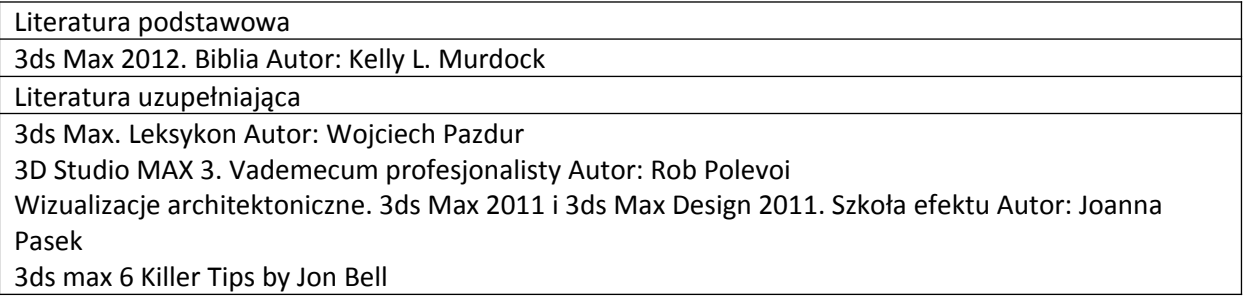

*Załącznik nr 5 do dokumentacji programowej*